**Determinación del factor de decaimiento óptimo para la determinación de la volatilidad en el mercado de valores mexicano, el caso del IPyC**

**Áreas de investigación: Finanzas**

**Miguel Flores Ortega** Escuela Superior de Economía Instituto Politécnico Nacional México [miflores@ipn.mx,](mailto:miflores@ipn.mx) [mfo@prodigy.net.mx](mailto:mfo@prodigy.net.mx)

**Alejandra Flores Castillo** Escuela Superior de Economía Instituto Politécnico Nacional México [floresaly22@hotmail.com](mailto:floresaly22@hotmail.com)

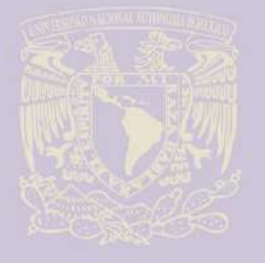

CIONAL ORMÁTICA

 $\tau$ 

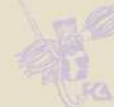

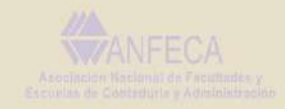

# **Determinación del factor de decaimiento óptimo para la determinación de la volatilidad en el mercado de valores mexicano, el caso del IPyC**

#### **Resumen**

En este artículo se examina la estructura temporal del riesgo de activos financieros con el objetivo de analizar y pronosticar su comportamiento, se parte de la revisión teórica de los métodos de pronóstico más utilizados en la literatura sobre el tema y se realiza una evaluación de la metodología propuesta por RiskMetrics para determinan los parámetros del modelo de volatilidad de promedios móviles pesados de ajuste exponencial (EWMA). Con información del periodo 1992 a 2011, se determinó el factor de decaimiento óptimo para el Indice de Precios y Cotizaciones de la Bolsa Mexicana de Valores (IPyC) y se compara con la metodología GARCH, para determinar la varianza de los rendimientos estimada con ambos modelos. El trabajo se presenta de forma didáctica y se desglosan paso a paso los cálculos de la investigación.

Palabras Clave: Métodos matemáticos, Estimación, mercados financieros en general, Casificación JEL: C02, C13, G1 **DMINISTRACI** 

#### **Abstract**

This article examines the temporal structure of the risk of financial assets in order to analyze and predict their behavior, begin whit the theoretical review of the forecast methods used in the literature on the subject and provides an assessment of the methodology RiskMetrics proposal for the model parameters determine the volatility of heavy moving averages exponential smoothing (EWMA) with information from the period 1992 to 2011, determined the optimal decay factor for the Price Index and Rates of the Mexican Stock Exchange (IPyC). The study is complemented by the contrast of the GARCH methodology, by comparing the variance of returns estimated on selected models. The work is presented in a didactic way which is broken down step by step calculations of the investigation.

Keywords: Mathematical Methods, Estimation, financial markets in genera, Casification JEL: C02, C13, G1

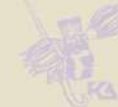

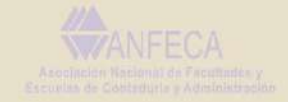

#### **1. Introducción**

Para conocer el comportamiento del riesgo que incide en el rendimiento de los activos financieros y determinar la exposición de riesgo de portafolios de inversión, la teoría sugiere como primera aproximación correspond a los métodos estadísticos que suponen una volatilidad constante, pero estos métodos, sólo son aceptables en periodos en los que la volatilidad no cambia, condición que prevaleció durante muchos años. A partir de la globalización entre otras condiciones económicas el comportamiento del riesgo mostró un aumento en su dinámica al presentar cambios bruscos en el tiempo que afecta eal análisis financiero cuando se asume que el comportamiento es estacionario y por tanto conduce a conclusiones erróneas. Al identificar que las series financieras presentan el fenómeno de heterocedasticidad, que implica que la varianza de los rendimientos tiene cambios en el tiempo y su magnitud esta correlacionada con periodos de alta turbulencia y calma, en periodos de turbulencia las variaciones son grandes y cuando prevalece una relativa estabilidad la volatilidad es prácticamente constante, para el análisis financiero es de gran relevancia el conocimiento de la estructura del comportamiento del riesgo para realizar los ajustes necesarios en la evaluación del riesgo.

Engle (1982) en su trabajo identificó que la varianza no era constante en las series financieras y desarrolló el modelo de heteroscedasticidad condicional autorregresivo (ARCH) para representar su comportamiento, la principal característica que tiene el modelo es que modifica la varianza con el tiempo, en un trabajo posterior Engle (2001), afirma que en presencia de hetrocedasticidad la estimación de los coeficientes por mínimos cuadrados ordinarios sigue el supuesto de homocedasticidad, al considerar que el valor esperado de todos los términos de error al cuadrado es el mismo en cualquier instante dado, por lo tanto cuando los datos en los que las variaciones de los términos de error no son iguales y son mayores en algunos puntos. Bollerslev (1986) desarrolló el modelo GARCH que trata a la heterocedasticidad como una varianza de los rendimientos que se debe estimar la varianza para cada término de error.

# Mandelbrot (1963) y Fama (1965) en sus trabajos presentan que la distribución que se utiliza para modelar el comportamiento de los rendimientos de activos financieros corresponden a series de tiempo que presentan evidencia de cambios en su estructura al variar la volatilidad y su agrupamiento, esto indica que la distribución de los rendimientos no es una distribución normal porque se originan colas gruesas que se identifican por el exceso de curtosis y se confirma que cuando se utiliza el supuesto de varianza constante se llega a pronósticos poco confiables para la toma de decisiones, porque se ignora el efecto de la heterocedasticidad y se pierde la eficiencia de la estimación y su relación temporal llega a condiciones muy optimistas o muy pesimistas en el intervalos de predicción.

La propuesta de RiskMetrics(1996), para estimar la volatilidad reduce la inercia de las estimaciones cuando se presentan cambios estructurales al utilizar el modelo de promedios móviles ponderados con ajuste exponencial en el cálculo de la volatilidad, el modelo reduce el tiempo en que prevalece un cambio positivo o negativo y significa que la memoria de un hecho en particular es menor, en el proceso de estimación y pronóstico surge la pregunta de cuál es el tamaño de la muestra que se debe utilizar para estimar la varianza y el peso que se debe dar a la información histórica, el trabajo de RiskMetrics presenta el comportamiento del factor de decaimiento para un grupo de países donde no se encuentra México, por lo que el objetivo de esta investigación es determinar el factor de decaimiento que es recomendable en nuestro país.

### **2. Metodología utilizada**

Para dar respuesta a las necesidades de los analistas financieros J. P. Morgan (1992) propuso la metodología RiskMetrics que se adoptó a nivel mundial para predecir la varianza y covarianza de los rendimientos de activos financieros, mediante el modelo de promedios móviles ponderados de forma exponencial (EWMA), se asigna mayor peso a las observaciones recientes para ser consistente con el comportamiento de las series financieras que son de memoria corta. El modelo representa una ventaja sobre el cálculo de la volatilidad histórica porque captura mejor las rápidamente y fuertes variaciones en el precio de los activos financieros, con este modelo es posible construir mejor y con más precisión estimaciones de la volatilidad aún cuando se presentan turbulencias en los mercados financieros como ocurrió en 1994 y 2008. De acuerdo con Botha y otros (2001), este enfoque tiene dos ventajas, en primer lugar, la volatilidad reacciona con mayor rapidez en condiciones de crisis en el mercado, porque utiliza los datos más recientes a los que da mayor peso que a los datos del pasado distante, en segundo lugar, después de un choque grande, la volatilidad disminuye exponencialmente a medida que el peso de la observación del choque cae con el factor  $\lambda^{T-1}$ .

El objetivo del modelo EWMA y GARCH es proporcionar una medida de la volatilidad, para utilizarla para la toma de decisiones financieras en materia de análisis de riesgo y la selección de activos que integren un portafolio de inversión.

## **Modelo de promedios móviles con ajuste exponencial (EWMA)**

El modelo pondera de manera diferente cada observación de forma que asigna mayor peso a las observaciones recientes y menor peso a las observaciones más alejadas en el tiempo, esto permite que la volatilidad reaccione con mayor rapidez cuando se presenta una crisis, en segundo lugar después de un gran choque la volatilidad disminuye de forma rápida con lo que se evita ser pesimista cuando el riesgo ha disminuido.

El modelo de ponderación con pesos iguales se expresa por la ecuación 1.

$$
\sigma = \sqrt{\frac{1}{T} \sum_{t=1}^{T} \left( -\bar{r} \right)^2}
$$

El modelo de ponderación con pesos exponenciales corresponde a la ecuación 2.

$$
\sigma = \sqrt{\mathbf{A} - \lambda \sum_{t=1}^{T} \lambda^{t-1} \mathbf{A} - \lambda \sum_{t=1}^{T} \lambda^{t-1} \
$$

En el cuadro 1, se presenta un ejemplo del cálculo de la varianza con ponderación de pesos iguales y ponderación de pesos exponenciales, la volatilidad estimada está basada en 20 rendimientos diarios sobre el IPyC, a priori se eligió un factor de decaimiento de 0.94 y se asume que la media de la muestra es igual a cero.

 $\mathbb{E}[\mathcal{H}^{\text{max}}]$  and  $\mathbb{E}[\mathcal{H}^{\text{max}}]$ 

(1)

(2)

## **Cuadro 1. Cálculo de la volatilidad**

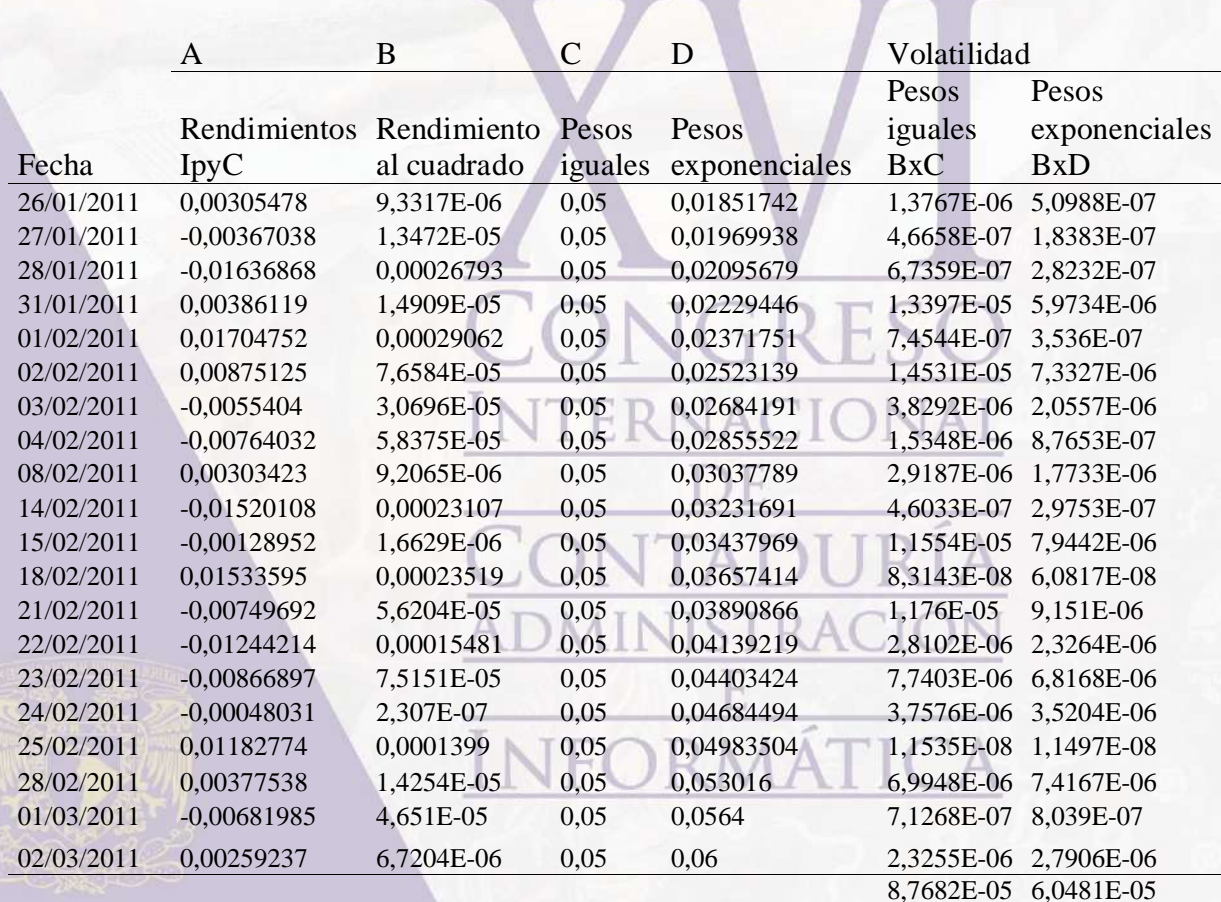

México, D.F. Desviación estándar: Con ponderación de pesos iguales 0,00936386

Con ponderación de pesos

exponenciales 0,00777696

La diferencia en el cálculo de la desviación estándar corresponde a la diferencia en la ponderación, para el ejemplo que se seleccionó el enfoque de ponderación de pesos iguales cada rendimiento al cuadrado le aplica un factor de 5%, mientras que el enfoque de pesos exponenciales aplica un valor de peso de 18% al rendimiento cuadrado más reciente y a la observación más lejana una ponderación del 6%.

De acuerdo con J. P. Morgan la volatilidad que se calcula con el modelo EWMA se obtiene de forma recursiva para facilitar el cálculo, cuando se asume que la media es cero y la varianza en el periodo t +1 se expresa por la ecuación:

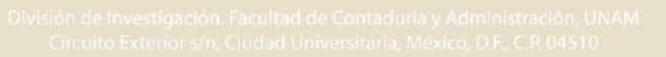

$$
\sigma_{1,t+1}^{2} = \mathbf{I} - \lambda \sum_{i=0}^{\infty} \lambda^{i} r_{1,t-i}^{2}
$$
\n
$$
= \mathbf{I} - \lambda \mathbf{J}_{1,t}^{2} + \lambda r_{1,t-1}^{2} + \lambda^{2} r_{1,t-2}^{2} + \dots
$$
\n
$$
= \mathbf{I} - \lambda \mathbf{J}_{1,t}^{2} + \lambda \mathbf{I} - \lambda \mathbf{J}_{1,t-1}^{2} + \lambda^{2} r_{1,t-2}^{2} + r_{1,t-3}^{2}
$$
\n
$$
= \lambda \sigma_{1,t|t-1}^{2} + \mathbf{I} - \lambda \mathbf{J}_{1,t}^{2}
$$

Donde:

 $\lambda$  - factor de decaimiento, va a determinar el peso de las observaciones, toma valores entre 0 y 1.

<sup>2</sup> - la varianza

 $r^2$ - representa el rendimiento en el tiempo t, al cuadrado.

Mientras que la varianza se determina por:

$$
\sigma_{1,t+1} = \sqrt{\lambda \sigma_{1,t-1}^2 + \mathbf{C} - \lambda \mathbf{L}_{1,t}^2 + \mathbf{A} \mathbf{D} \mathbf{U} \mathbf{R} \mathbf{A}}
$$
 (4)

Como se aprecia, el modelo depende del parámetro  $\lambda(0 < \lambda < 1)$  que es el factor de decaimiento, este parámetro determina los pesos relativos que se aplican a las observaciones que corresponden a los rendimientos. Es necesario determinar el valor del factor de decaimiento mediante el criterio de optimización, este factor determina los pesos que se aplican a cada una de las observaciones, el peso mayor corresponde a los datos más recientes, cuando  $\lambda = 1$  el modelo corresponde al de pesos uniformes para todas las observaciones y es igual a la consideración de volatilidad histórica.

En la expresión 4, se establece que la varianza futura es igual a lambda veces la volatilidad del día anterior, más el cuadrado de la rentabilidad del día por uno menos lambda, es decir, si hoy la rentabilidad es alta, esto induce a un incremento en la volatilidad estimada. Esta notación pone de relieve el hecho de que el tratamiento de la varianza (volatilidad) se toma como una función dependiente del tiempo.

La estimación de la covarianza se expresa matemáticamente con la expresión:

 $1, t-1$   $1, t-1$ 2  $\mathbf{f}_{12, t| t-1}^2 + \mathbf{f}_{2, t} - \lambda \mathbf{f}_{1, t-1} \cdot \mathbf{r}_{2, t}$  $1, t-3$   $2, t-3$ 2  $\left(-\lambda \sum_{t=1}^{n} \cdot r_{2,t-1} + \lambda r_{1,t-2} \cdot r_{2,t-2} + \lambda^2 r_{1,t-3} \cdot r_{2,t}\right]$  $\left(-\lambda \right)$   $\mathbf{r}_{1,t} \cdot \mathbf{r}_{2,t}$  $2,t-2$   $2,t-2$ 2  $\left(-\lambda \sum_{i} \cdot r_{2,i} + \lambda r_{1,i-1} \cdot r_{2,i-1} + \lambda^2 r_{2,i-2} \cdot r_{2,i-2} + \dots\right]$  $\sum_{i=1}^{n} 1, t-i$  2, 2  $I_{12, t|t+1}^2 = \bigg(-\lambda \sum_i \lambda^i r_{i,t-i} \cdot r_{2,t-i}$ *i*  $\mathcal{L}_{t|t+1} = \bigg(-\lambda \sum_{i=0}^{n} \lambda^{i} r_{1,t-i} \cdot r_{i}$ 

En cuanto a la correlación se obtiene de la covarianza entre dos series de rendimientos,  $r_{1,t}$ ,  $r_{2,t}$  y se divide entre el producto de las desviaciones estándar.

(5)

(3)

$$
D_{12,t+1} = \frac{\sigma_{12,t+1|t}^2}{\sigma_{1,t+1|t}\sigma_{2,t+1|t}}
$$
(6)

# **3. Factor de decaimiento óptimo**

A partir del supuesto de que la media de los rendimientos es cero, se expresar la varianza de la siguiente manera  $E\Big|_{t=1}^2 + \sigma_t^2$ ,  $E\left[\frac{2}{t}+1\right]\neq \sigma_{i,t}^2$ , una forma para obtener el factor de decaimiento óptimo es minimizar el error cuadrático medio  $\frac{1}{2} \sum_{i=1}^{n} \sum_{i=1}^{n} -\sigma_{i}^2$ , 2  $1, t+1$ 1  $\mathbf{i}_{t+1}$   $\mathbf{u}_{i,t}$ *n*  $\sum_{t=1}^n$ *n* , donde la varianza  $\sigma_i^2$  $\int_{i,t}^{2}$  esta en función del  $\lambda$ .

Al determinar el factor óptimo se realiza el pronóstico de la varianza de forma adecuada y la covarianza esperada es consistente con las propiedades de la matriz de varianza-covarianza a la que pertenece.

El método que se seleccionó para determinar el factor de decaimiento óptimo es el criterio de la raíz del error medio cuadrado (RMSE):

$$
RMSE_v = \sqrt{\frac{1}{T} \sum_{t=1}^{T} \binom{2}{t+1} - \sigma_{t+1|t}^2 \binom{2}{t}} \quad \boxed{\qquad (7)}
$$

De forma empírica se seleccionó una muestra de series de tiempo financieras de los rendimientos de acciones y para cada una se calculó un factor de decaimiento óptimo que minimiza el error cuadrado del pronóstico de la varianza, es necesario calcular el factor de decaimiento óptimo para

todas las series y se denota al factor de decaimiento óptimo como  $\hat{\lambda}_i$  y  $N(i=1,2,...,N)$  la variable N representa el número de series de tiempo y la variable *i* representa el *imo* término de la

RMSE asociado con  $\lambda_i$ , i.,  $\tau_i$ , el mínimo RMSE para la  $i_{ma}$  series de tiempo y se utiliza para determinar el factor de decaimiento único para todas las series a partir del siguiente procedimiento:

Se calcula  $\Pi$ , la suma de todo N que minimiza el RMSE y su :

$$
\Pi = \sum_{i=1}^N \tau_i
$$

Se define el error medio relativo como:

$$
\theta_i = \tau_i \left( \sum_{i=1}^N \tau_i \right)
$$

Y los pesos  $\phi$  para el ajuste son:

$$
\phi_i = \theta_i^{-1} / \sum_{i=1}^N \theta_i^{-1}
$$
\n(10)

1 *i*

 $\sum_{i=1}^{N} \theta_i^{-1} = 1$ 

*i*

Donde:

(8)

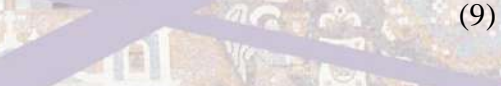

El factor de decaimiento óptimo  $\hat{\lambda}$  esta dado por:

El factor de decaimiento óptimo que aplica RiskMetrics es un promedio pesado de los factores de decaimiento óptimo individual donde cada peso corresponde a la media del pronóstico individual.

*i*

*N*

*i i* 1  $\widetilde{\lambda}=\sum^{N}\phi_{\cdot}\widehat{\lambda}$ 

(11)

(12)

# **4. Evaluación de los parámetros del modelo**

Para determinar el pronóstico de la varianza mediante la metodología EWMA, el primer paso es determinar el factor de decaimiento óptimo que permite realizar un adecuado pronóstico de la varianza, para el análisis se consideró la serie de rendimientos logarítmicos del IPyC desde 04/1992 a 03/2011, con ésta información se conformaron 21 muestras con 200 observaciones cada una y se determinó el factor de decaimiento óptimo mediante la búsqueda del menor RMSE para diferentes valores de  $\lambda$  mediante la ecuación:

$$
RMSE_v = \sqrt{\frac{1}{T} \sum_{t=1}^{T} \mathbf{C}_{t+1}^2 - \sigma_{t+1|t}^2 \mathbf{C}_{t+1}^2}
$$

Por ejemplo, en el cuadro 2, se encuentra que para la  $1<sup>er</sup>$  muestra el factor de decaimiento que minimiza el RMSE, es 0.95.

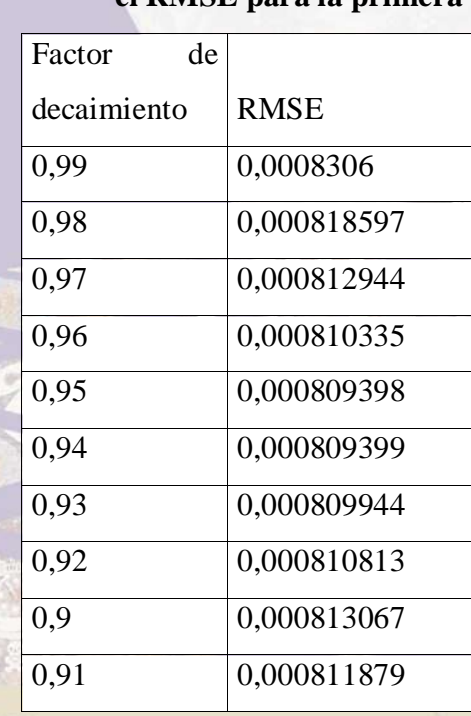

**Cuadro 2. Selección del factor de decaimiento que minimiza el RMSE para la primera muestra.**

En el cuadro 3, se presenta el factor de decaimiento que minimiza el RMSE para cada muestra.

|                                      |                         | muestras.                          |             |                              |                                 |                                           |                    |
|--------------------------------------|-------------------------|------------------------------------|-------------|------------------------------|---------------------------------|-------------------------------------------|--------------------|
|                                      | No. de<br>muestra       | <b>Factor</b><br>de<br>decaimiento | <b>RMSE</b> | $\boldsymbol{\varTheta}_{t}$ | $\overline{\varTheta_{t}^{-1}}$ | $\boldsymbol{\phi}_i$                     | $\phi_i \lambda_i$ |
|                                      | 1                       | 0,95                               | 0,0008      | 0,053406                     | 18,7246                         | 0,0214                                    | 0,0203             |
|                                      | $\overline{2}$          | 0,99                               | 0,0012      | 0,080214                     | 12,4666                         | 0,0142                                    | 0,0141             |
|                                      | 3                       | 0,92                               | 0,0012      | 0,082215                     | 12,1632                         | 0,0139                                    | 0,0128             |
|                                      | $\overline{\mathbf{4}}$ | 0,97                               | 0,0006      | 0,042271                     | 23,6570                         | 0,0270                                    | 0,0262             |
|                                      | 5                       | 0,97                               | 0,0003      | 0,016795                     | 59,5403                         | 0,0680                                    | 0,0660             |
|                                      | 6                       | 0,9                                | 0,0017      | 0,112564                     | 8,8839                          | 0,0102                                    | 0,0091             |
|                                      | $\overline{7}$          | 0,9                                | 0,0016      | 0,108816                     | 9,1898                          | 0,0105                                    | 0,0095             |
|                                      | 8                       | 0,96                               | 0,0005      | 0,035986                     | 27,7887                         | 0,0318                                    | 0,0305             |
|                                      | 9                       | 0,95                               | 0,0009      | 0,057089                     | 17,5165                         | 0,0200                                    | 0,0190             |
|                                      | 10                      | 0,98                               | 0,0008      | 0,053218                     | 18,7906                         | 0,0215                                    | 0,0210             |
|                                      | 11                      | 0,95                               | 0,0004      | 0,024931                     | 40,1110                         | 0,0458                                    | 0,0435             |
|                                      | 12                      | 0,97                               | 0,0003      | 0,019043                     | 52,5127                         | 0,0600                                    | 0,0582             |
|                                      | 13                      | 0,97                               | 0,0001      | 0,007973                     | 125,4291                        | 0,1433                                    | 0,1390             |
|                                      | 14                      | 0,9                                | 0,0002      | 0,015937                     | 62,7481                         | 0,0717                                    | 0,0645             |
|                                      | 15                      | 0,9                                | 0,0002      | 0,015734                     | 63,5564                         | 0,0726                                    | 0,0654             |
|                                      | 16                      | 0,9                                | 0,0005      | 0,034272                     | 29,1782                         | 0,0333                                    | 0,0300             |
|                                      | 17                      | 0,98                               | 0,0003      | 0,021672                     | 46,1433                         | 0,0527                                    | 0,0517             |
|                                      | 18                      | 0,9                                | 0,0021      | 0,137191                     | 7,2891                          | 0,0083                                    | 0,0075             |
|                                      | 19                      | 0,99                               | 0,0009      | 0,05891                      | 16,9749                         | 0,0194                                    | 0,0192             |
|                                      | 20                      | 0,9                                | 0,0002      | 0,015421                     | 64,8480                         | 0,0741                                    | 0,0667             |
|                                      | 21                      | 0,97                               | 0,0001      | 0,006343                     | 157,6425                        | 0,1801                                    | 0,1747             |
| Octubre 5, 6<br>Ciudad Universitaria | y 7 de 2011             |                                    | 0,0151      |                              | 875,1547                        | <b>Factor</b> de<br>decaimiento<br>optimo | 0,949              |

**Cuadro 3. Factor de decaimiento que minimiza el RMSE en cada una de las**

Una vez que se calcula el factor de decaimiento óptimo se realiza el pronóstico de la varianza para t+1 mediante la ecuación 13.

$$
\sigma_{1,t+1}^{2} = \langle -\lambda \sum_{i=0}^{\infty} \lambda^{i} r_{1,t-i}^{2} \rangle
$$
  
= 
$$
\langle -\lambda \sum_{i,t}^{2} + \lambda r_{1,t-1}^{2} + \lambda^{2} r_{1,t-2}^{2} + ... \rangle
$$
  
= 
$$
\langle -\lambda \sum_{i,t}^{2} + \lambda \langle -\lambda \sum_{i,t-1}^{2} + \lambda^{2} r_{1,t-2}^{2} + r_{1,t-3}^{2} \rangle
$$
  
= 
$$
\lambda \sigma_{1,t|t-1}^{2} + \langle -\lambda \sum_{i,t}^{2} \rangle
$$

En el cuadro 4, se presenta el pronóstico diario de la volatilidad sobre el IPyC.

 $(13)$ 

 $\mathcal{P}^{\mathcal{E}}$ 

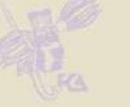

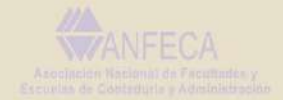

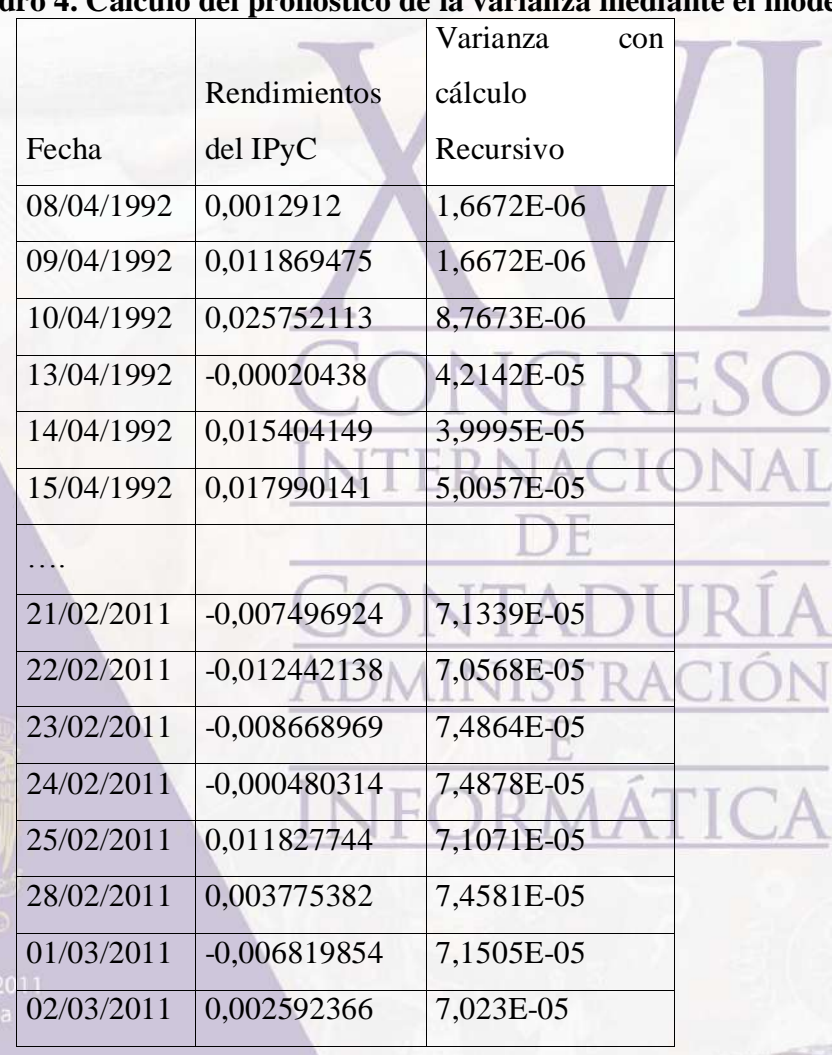

# **Cuadro 4. Cálculo del pronóstico de la varianza mediante el modelo EWMA**

# **Pronóstico de la varianza mediante la metodología GARCH(1,1).**

El primer pasó que se realiza para obtener el pronóstico en cualquier modelo que involucra series temporales es verificar si la serie es estacionaria. Para la serie de tiempo de los precios de cierre del IPyC de abril-1992 a marzo-2011, se encontró que el IPyC, no presenta una estructura estacionaria y muestra una tendencia con variaciones estacionales, por lo tanto es una serie no estacionaria. A las series no estacionarias que presentan una tendencia lineal se les somete a una

transformación logarítmica de la forma , para obtener los rendimientos del activo y se

observa que la serie de rendimientos se vuelve estacionaria como se observa en la gráfica 1.

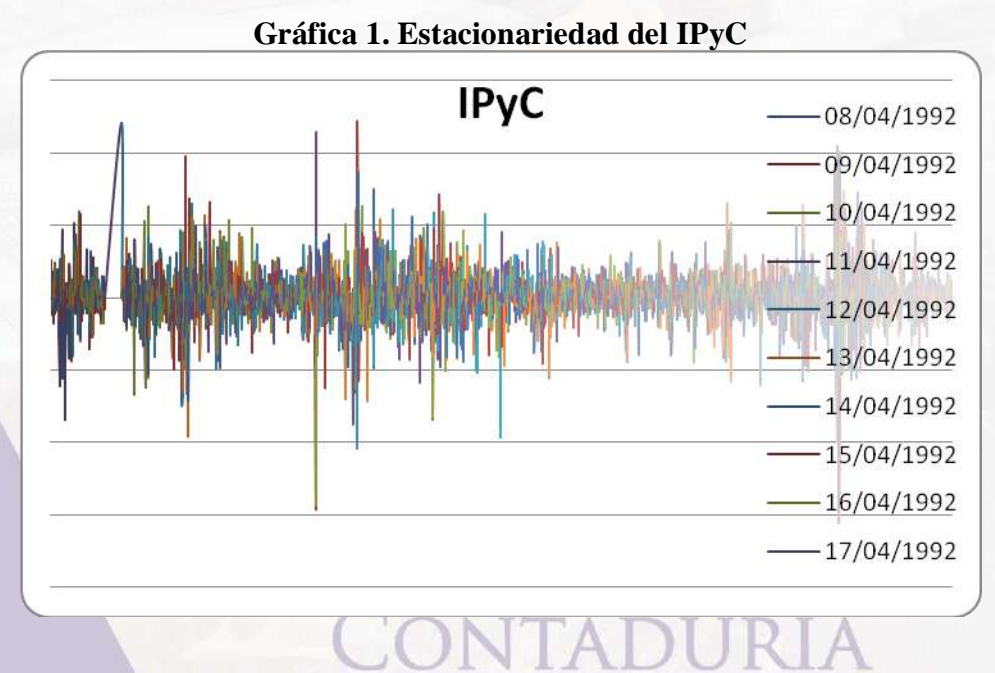

En la gráfica 1 se observa que existen periodos en que las variaciones son constantes por ejemplo en el periodo del 08/04/2003 al 08/04/2006, se asume que los valores fluctúan en el entorno de un valor dado, durante el periodo de 1992 al 2002 y 2007-2009 se observa que los rendimientos siguen una tendencia estocástica para detectar el posible cambio estructural sobre los resultados de la regresión se realiza una prueba de estabilidad de la serie, en este caso se empleó la prueba de residuales recursivos que se presenta en la gráfica 2.

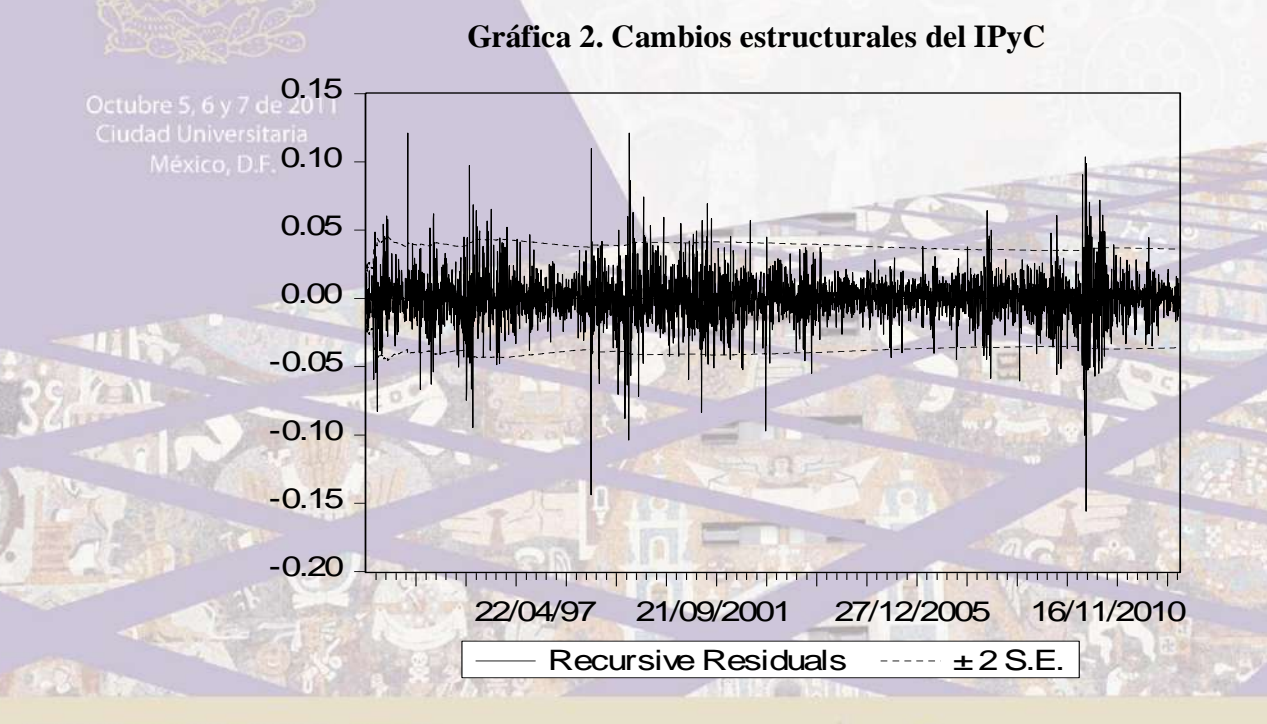

En la gráfica 2 se observan cambios estructurales alrededor de 1994 al 1995, 1997 ,1998, 2001, 2006 ,2008 ,2009, puntos donde la gráfica cruza las bandas de confianza, por los cambios que sufre en IPyC en esas fechas.

Un criterio formal para detectar la estacionariedad es el de contrastes de raíces unitarias (Augmented Dickey-Fuller,Dickey fuller GLS, Phillips Perron,Kwiatkowaki-Phillips-Schmidt-Shin, Elliot-Rothenberg-Stock Point-Optimal, Ng-Perron), para considerar la hipótesis de estacionariedad se utilizó la prueba de raíces unitarias aumentada de Dickey Fuller, y se encontró un p-valor menor a 0.05, con lo cuál se acepta la hipótesis de estacionariedad.

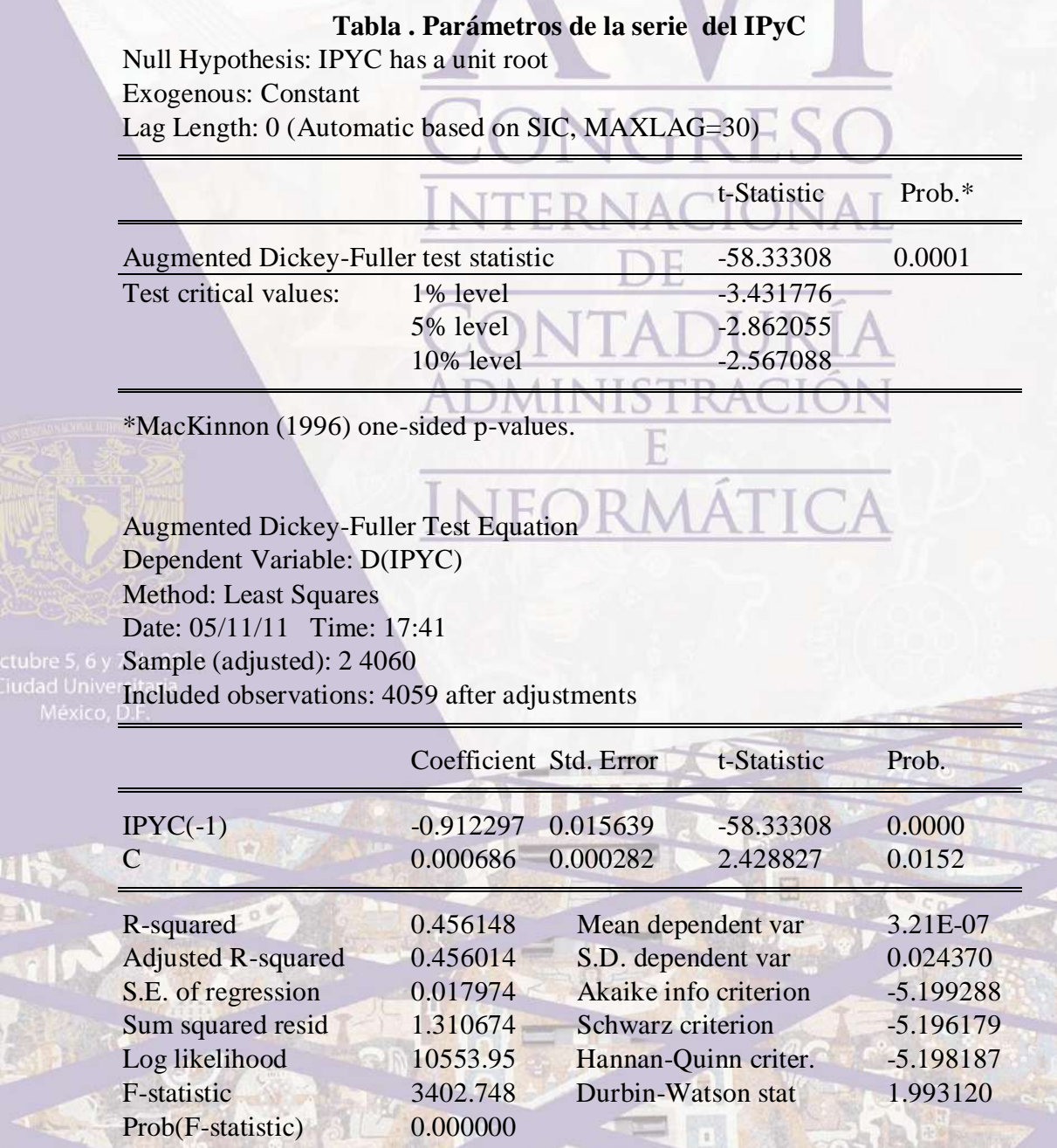

El segundo paso para realizar el pronóstico en cualquier modelo que involucra series temporales es verificar si la serie es homocedástica, la importancia del cumplimiento de la hipótesis de

homocedasticidad condicional, radica en que los estimadores obtenidos por MCO no son de mínima varianza aunque son insesgados, además para cada variable del modelo se estimaría una varianza del error, para contrastar la posible heterocedasticidad condicional se realiza el contraste formal del multiplicador de Lagrange.

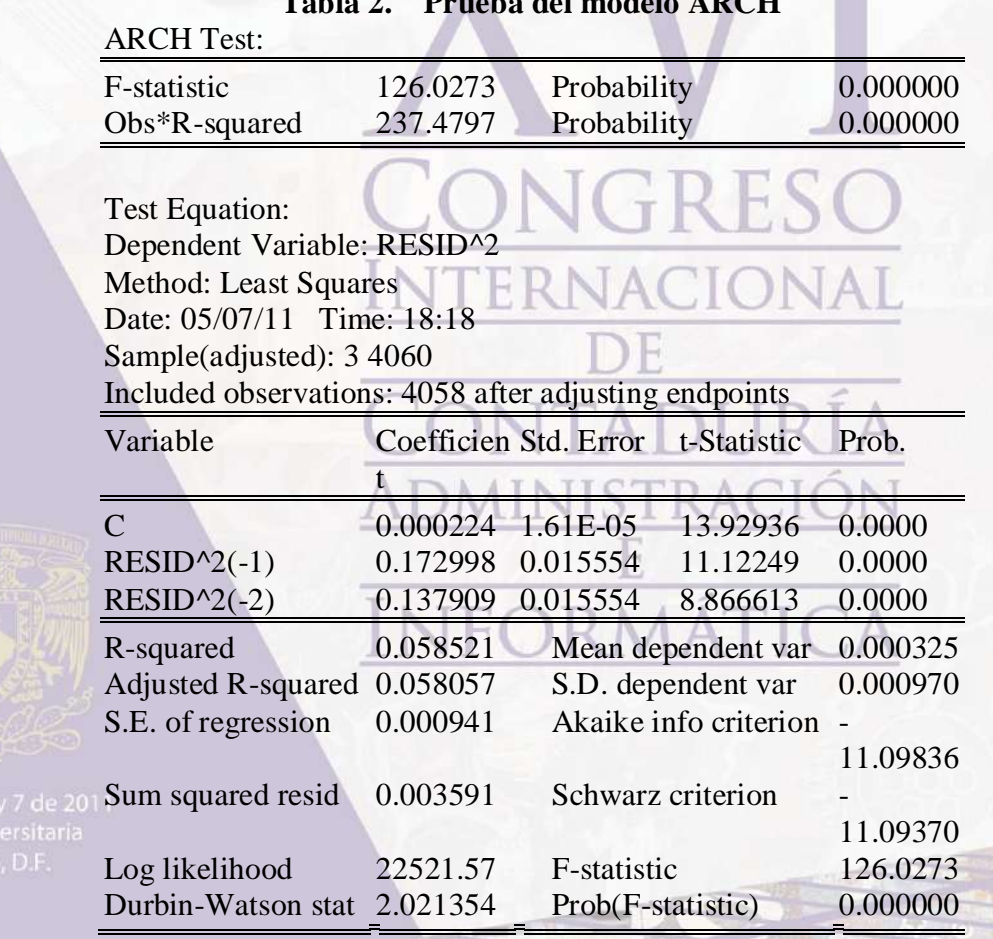

# **Tabla 2. Prueba del modelo ARCH**

Se observa que las pruebas F y la prueba de Engel del multiplicador de Lagrange ( $N^*R^2$ ), aceptan que son significativos de los términos ARCH (p-valores menores que 0.05), lo que muestra la existencia de una cierta heterocedasticidad condicional, entonces para realizar la estimación del modelo GARCH(1,1) es necesario obtener los parámetros correspondientes.

#### **Tabla 3 Parámetros del modelo GARCH**

Dependent Variable: IPC Method: ML - ARCH Date: 05/11/11 Time: 05:34 Sample(adjusted): 2 3438 Included observations: 3437 after adjusting endpoints Convergence achieved after 34 iterations

Coefficient Std. Error z-Statistic Prob.

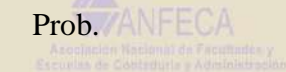

Octubre 5, 6 Ciudad Ur

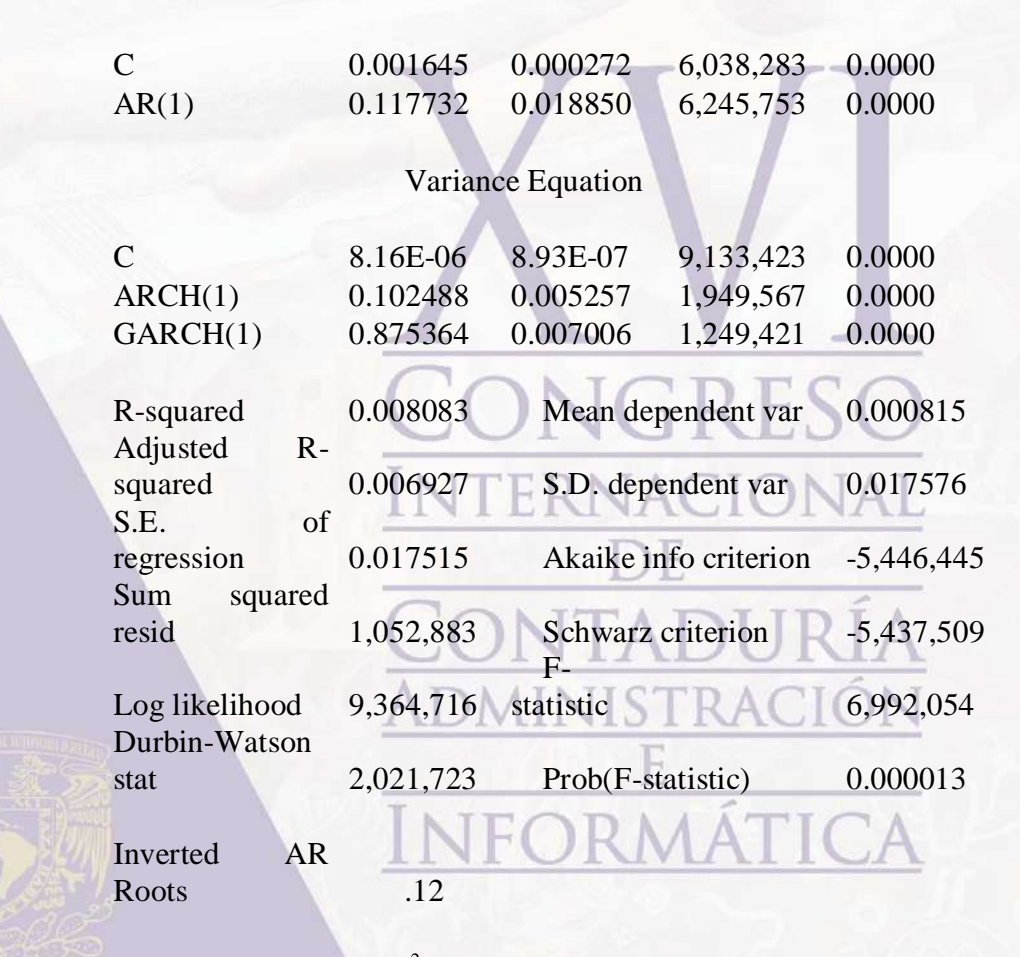

Con el modelo GARCH(1,1), la  $\sigma_n^2$  $n<sub>n</sub><sup>2</sup>$  se calcula con una tasa de variación promedio de largo plazo, V,  $\sigma_n^2$  $\sum_{n=1}^{2} y u_{n-1}$ .

Donde:

*N k*

2  $V \perp \clubsuit$ ,  $R^k \perp 2$ 

$$
\sigma_n^2 = \gamma V + \alpha u_{n-1}^2 + \beta \sigma_{n-1}^2
$$
\n
$$
\omega = \gamma V
$$
\n
$$
\gamma = 1 - \alpha - \beta
$$
\n
$$
V = \frac{\omega}{\gamma}
$$
\n(14)

es el peso asignado para V,  $\alpha$  es el peso asignado para  $u_{n-1}^2$  y  $\beta$  es el peso asignado para 2  $\frac{2}{n-1}$ , la suma de los pesos debe sumar uno como se muestra en 15.

 $\gamma + \alpha + \beta = 1$ 

Para realizar el pronóstico de la volatilidad mediante la metodología GARCH(1,1), se utiliza la formula:

 $E \bigg| \mathbf{F}_{N+k}^2 - V \bigg| \dfrac{1}{2} \bigg| \mathbf{G} + \beta \bigg| \bigg| \mathbf{F}_N^2 - V$ 

(15)

(16)

$$
E\overline{\mathbf{v}_{n+k}^2} = V + \mathbf{v}_1 + \boldsymbol{\beta}_2^* \mathbf{v}_n^2 - V
$$
 (1)

Varianza con

El orden (1,1) del modelo GARCH (1,1) indica que  $\sigma_n^2$  $\frac{2}{n}$  se basa en las observaciones más recientes de <sup>u<sup>2</sup></sup> y la estimación más reciente de la varianza.

Los parámetros que se determinaron mediante la estimación del modelo GARCH son:  $\omega = 6.90E - 06$ 

- $\gamma = 0.108032$
- $V = 0.875102$

Una vez que se corrigió la heterocedasticidad, se procedió a realizar el pronóstico del modelo GARCH(1,1), con la ecuación de regresión en el paquete Eviews:

$$
\sigma_t^2 = 8.16E - 06 + 0.102488 \sigma_{t-1}^2 + 0.875364 r_{t-1}^2
$$
 **AL**

Cuadro 5. Cálculo del pronóstico de la varianza mediante el modelo GARCH(1,1)

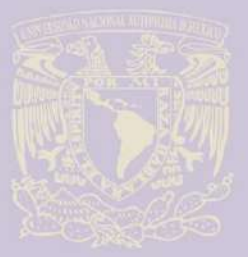

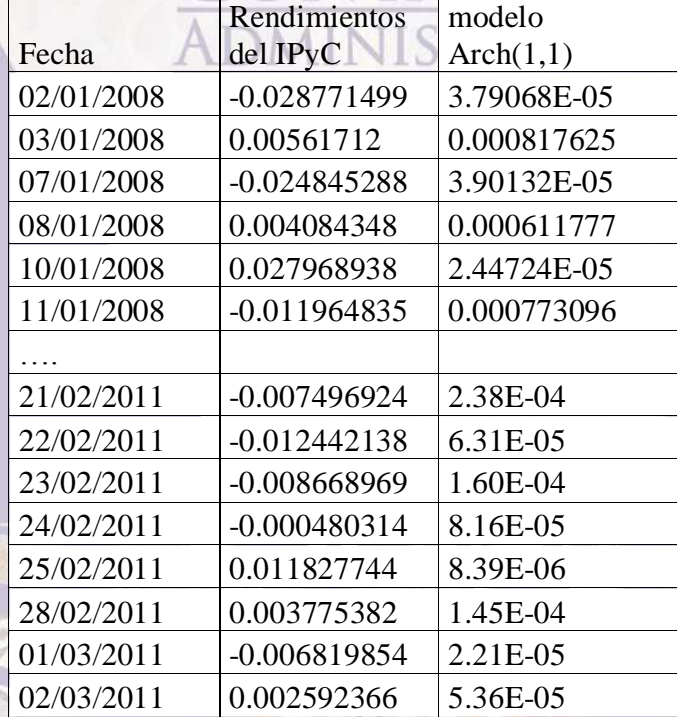

# **5. Evaluación de los resultados**

La compararon de los resultados de ambos modelos se presenta en las gráficas 3, 4, 5.

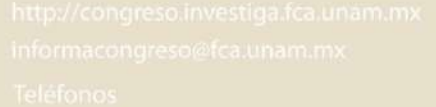

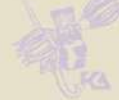

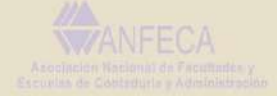

(17)

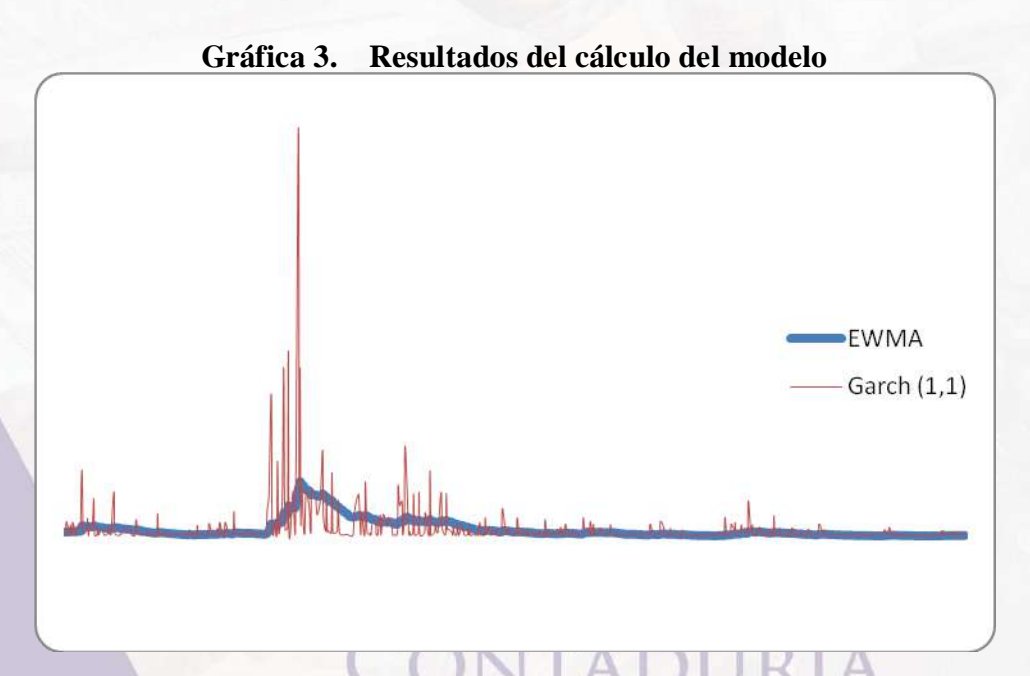

En la gráfica 3 se observa que el modelo GARCH presenta una mayor dinámica en el comportamiento de la varianza, esto significa que el modelo incorpora más rápido el cambio en los rendimientos, mientras que el modelo EWMA muestra un comportamiento suavizado.

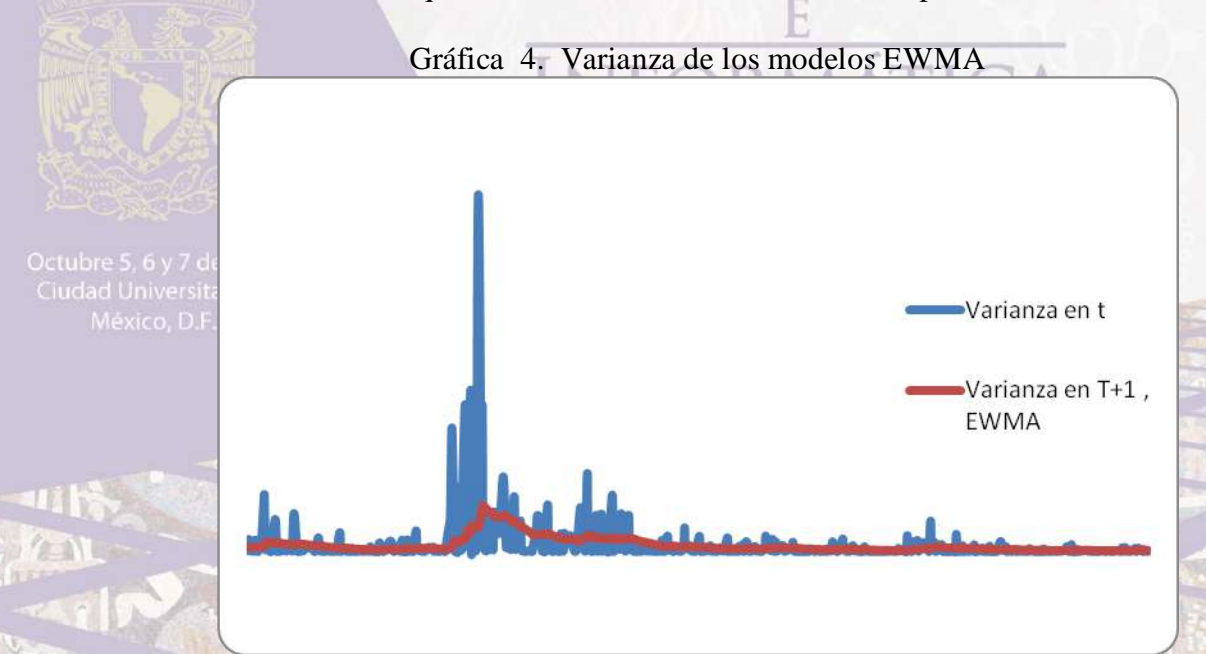

La gráfica 4 presenta la comparación entre valores reales y pronosticados para un periodo de tiempo, en donde se observa que el modelo trata de representar el comportamiento real de una forma suavizada que esta correlacionada con el periodo de historia seleccionado con el factor de decaimiento.**ARIOTECH** 

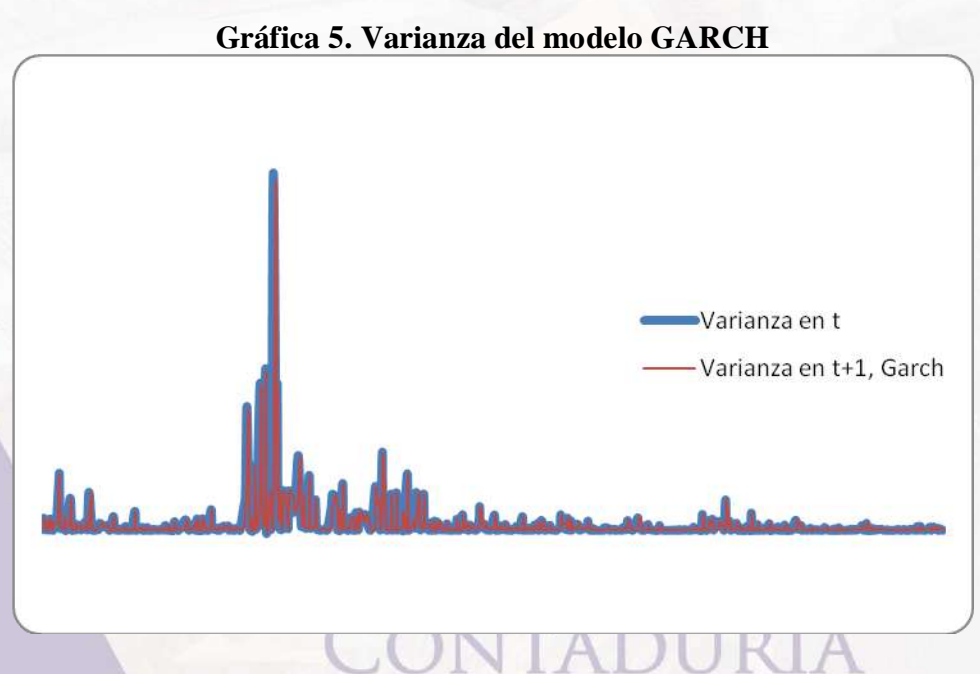

En las gráficas se observa la capacidad de pronóstico de cada modelos, la comparación se realizó a partir del error cuadrático medio y del error absoluto medio y se utilizó como referencia la volatilidad pronosticada entre el 2 de enero del 2008 y el 02 de marzo del 2011.

# **Conclusiones**

Dentro de los resultados de la investigación se determinó la importancia de la longitud de la memoria de la serie en la calidad de la estimación de la volatilidad y su pronóstico y se corroboró que el modelo de RiskMetrics es eficiente para ajustar el comportamiento de la volatilidad después de la presencia de cambios bruscos del rendimiento y la persistencia de los efectos.

El análisis del IPyC presenta que cuando se utiliza la serie de datos del rendimiento con información de 1992 a 2010 muestras de 200 observaciones el factor de decaimiento óptimo se ubicó en un valor 0.949 que es semejante al parámetro recomendado por RiskMetrics.

Cuando se reduce la muestra a un periodo de 2007 a 2010 y se reduce las secuencias de las muestras a periodos de 100 días el factor de decaimiento se reduce a un valor de 0.9220, esto indica que en periodos de muy alta volatilidad la memoria debe ser menor que es una condición frecuente en la economía mexicana.

Cuando el análisis se asume para una muestra de las acciones de TvAzteca, Femsa, Bimbo, Cemex y Movistar, se encuentra que al asociar los factores de decaimiento óptimos de forma individual se llega a un índice agrupado del 0.9287, el resultado es ligeramente mayor que para el IPyC y esto se explica porque las acciones seleccionadas son más estables en su volatilidad que el resto de las acciones que conforman el índice.

A partir de la información analizada en la investigación se confirma que el factor de 0.94 que recomienda Riskmetrics se puede utilizar para modelar el riesgo en las actividades de

administración de riesgos del sector financiero mexicano, pero se debe tomar en cuenta que el factor de decaimiento está ligado al efecto de la memoria en el cálculo de la volatilidad.

Los resultados del trabajo muestran que en los periodos asociados a las crisis de 1994 y 2008, la volatilidad se incrementa y los factores de decaimiento en estos periodos disminuyeron a un factor alrededor de 0.92 en ambos casos, por lo que se recomienda que en condiciones de posibilidad de una crisis se debe reducir la memoria de la serie para realizar la estimación de la varianza y la covarianza.

TRES

A

ORMÁT

CIONA)

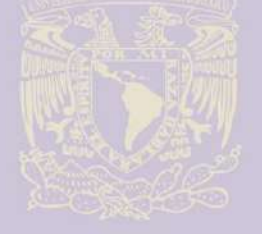

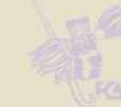

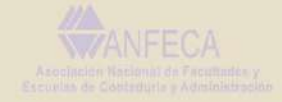

# **Bibliografía**

Black Nembhard H, Shu Kao M. (2003). Adaptive Forecast Monitoring for Dynamics System, *Technometrics*, Vol 45 No. 3 pp 208-219.

Blight B. J. (1968) A note on a Modified Exponentially Weighted Predictor*. Journal of the Royal Statistical Society. Series B (Methodological).* Vol 30. No. 2 pp 318-320.

Botha Marius, Gary van Vuuren, Paul Styger. (2001). The effect of dynamic exponential decay factor on volatility and VaR. *Journal of Applied Sciences, Pakistan* 1(1): 24-32.

Cohen, K., et al.(1983). Friction in the trading process and the estimation of systematic risk. *Journal of Financial Economics* 12(2): 263–278.

Cont, Rama. (2001). Empirical Properties of Asset Returns: Stylized Facts and Statistical Issues. *Quantitative Finance* 1: 223-36.

Davidian, M. and R. J. Carroll. (1987). Variance Function Estimation. *Journal of the American Statistical Association* 82(400): 1079–1091.

De Lara, Alfonso. (2002). *Medición y control de riesgos financieros.* 3ª ed. México. Limusa.

Engle, Robert F. (1982). Autoregressive Conditional Heteroscedasticity with Estimates of the Variance of United Kingdom Inflation. *Econometrica* 50(4): 987-1007.

Engle, Robert. (2001). The Use of ARCH/GARCH Models in Applied Econometrics. *The Journal of Economic Perspectives*,15 (4): 157-168.

Fama, E. (1965). The Behavior of Stock Market Prices. *Journal of Business* 38(1): 34–105.

Fildes, Robert. (1992).The evaluation of extrapolative forecasting methods. *International Journal of Forecasting* 8(1): 81–98.

Hendricks, Darryll. (1996). Evaluation of Value-at-Risk models using historical data. *Federal reserve Bank of New York Policy Review* 2 (1).

Johnston, F. Boylan E., Meadows m. (1999). Some Properties of a Simple Moving Average when Applied to Forecasting a time series, *The Journal of the Operational Research Society.* Vol. 50 No 12, Dec, pp 1267-1271.

Johnston, F. Boylan E. (1994). How Far Ahead Can EWNA model by extrapolated?, *The Journal of the Operational Research Society.* Vol. 45. No 6, Jun, pp 710-713.

Jorion, Phillipe. (1995). Predicting Volatility in the Foreign Exchange Market. *Journal of Finance, june* (2): 507–528.

Lucas, Jame, Saccussi, Michael (1990), Exponentially Weighted Moving Average Control Schemes, *Thechnometrics*, February 32 N0 1: 1-12.

López Herrera F. (2004) Modelado de la Volatilidad y Pronóstico del Índice de Preciso y Cotizaciones de la Bolsa Mexicana de Valores, *Contaduría y Administración* No. 213

Mandelbrot, Benoit. (1963). The variation of certain speculative prices. *The Journal of Business* 36 (4): 394-419.

Ramírez, José Carlos y Sandoval Savedra, Rogelio. (2003). Una propuesta para evaluar pronósticos de rendimientos de acciones cuando las distribuciones empíricas no son normales estacionarias. *Estudios Económicos* 18(2): 237-277.

RiskMetrics (1996), Technical Document, J.P Morgan ,4ta ed, New York.

Parkinson, M. (1980). The Extreme Value Method for Estimating the Variance of the Rate of Return. *Journal of Business* 53(1): 61–65.

ORMÁ

Philippe, Jorion (2004). Valor en riego. México Limusa.VULNTO

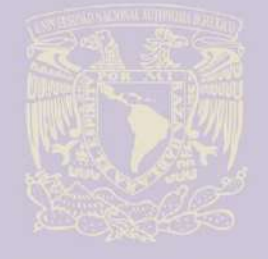

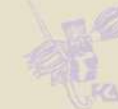

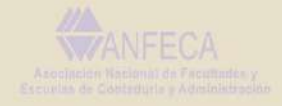